## **Part 4: Moderator Laptop Startup NOTE: Always start Podium Before Moderator CLLI Classroom Zoom Operator Guide**

5/7/2024 Marc Nussbaum

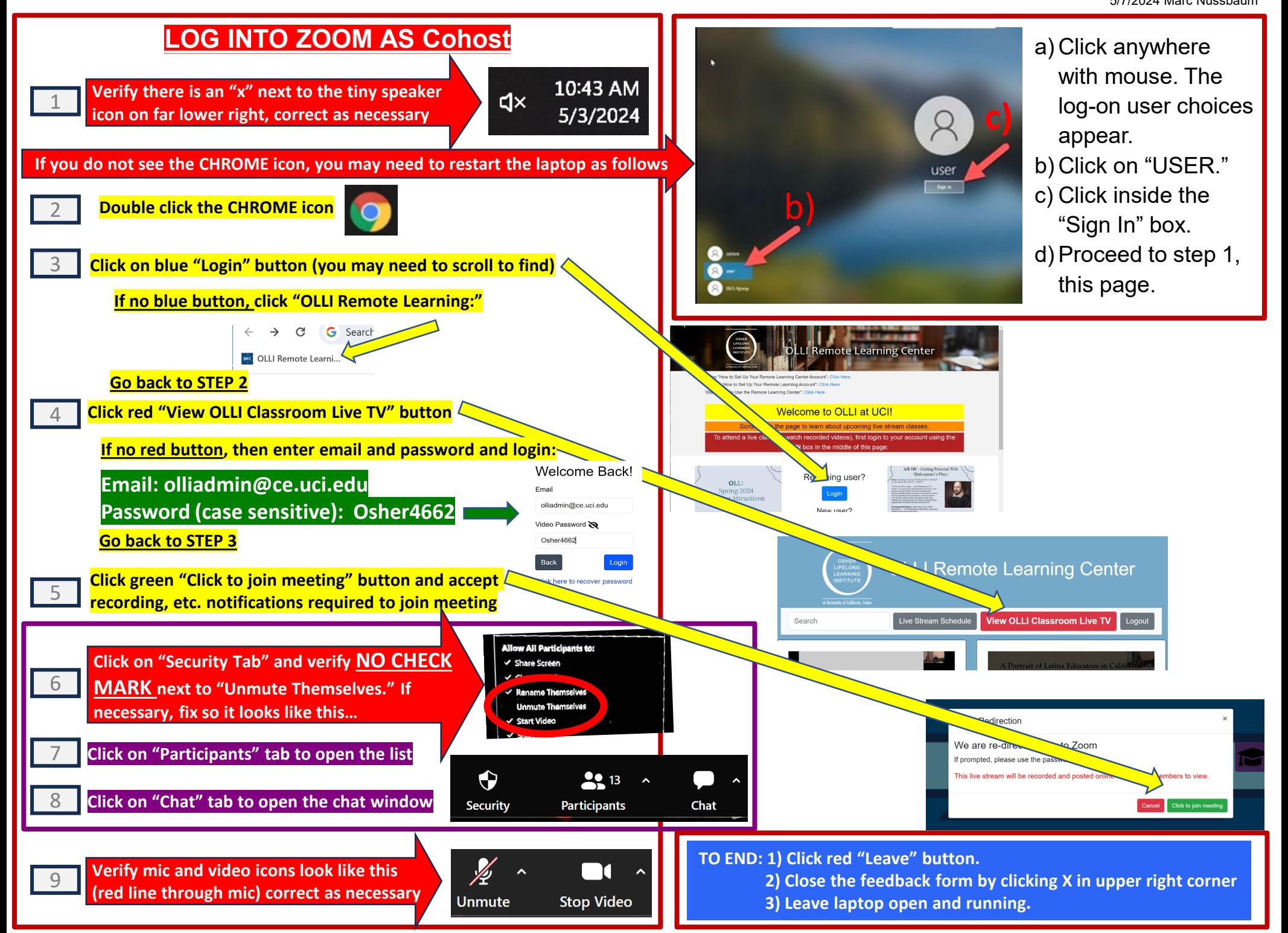

## **Part 5. Moderator Sound and Camera Tracking <b>Canadian Camera Tracking CLLI Classroom Zoom Operator Guide**

5/7/2024 Marc Nussbaum

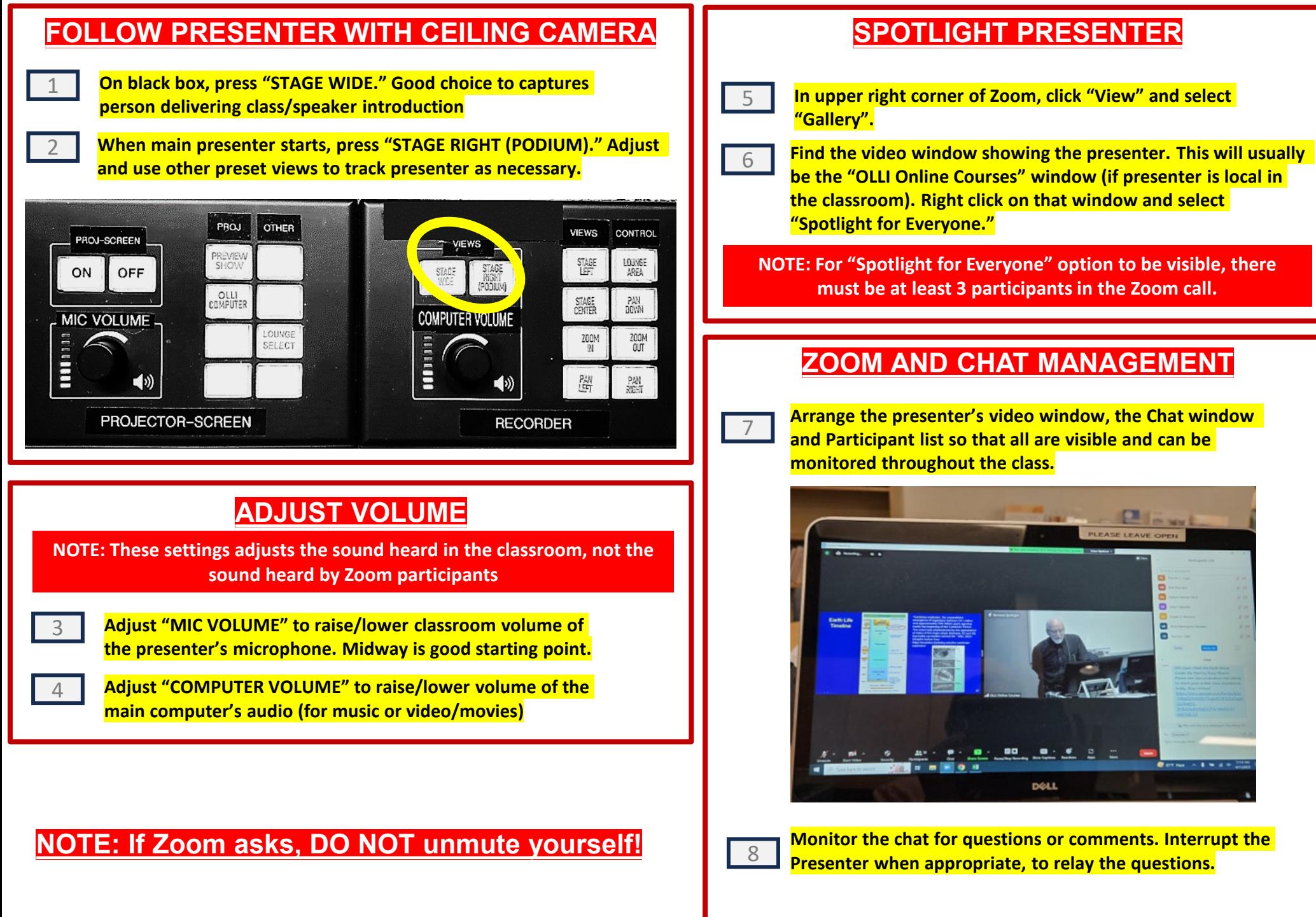